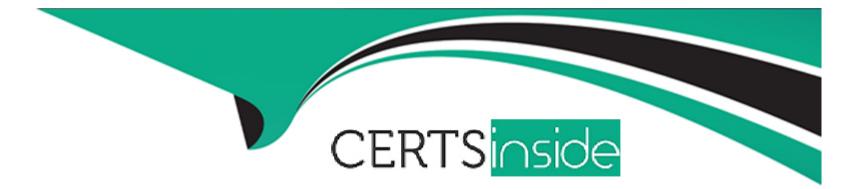

# **Free Questions for PDII by certsinside**

## Shared by Blevins on 24-05-2024

For More Free Questions and Preparation Resources

**Check the Links on Last Page** 

## **Question 1**

### **Question Type:** MultipleChoice

## Refer to the exhibit

mage not formd or type unknown

Users of this Visualforce page complain that the page does a full refresh every time the Search button Is pressed.

What should the developer do to ensure that a partial refresh Is made so that only the section identified with opportunity List is re-drawn on the screen?

Enclose the DATA table within the tag.

## **Options:**

B) Implement the render attribute on the tag.

- C) Ensure the action method search returns null.
- **D)** Implement the tag with immediate = true.

#### Answer:

В

## **Explanation:**

The developer should implement the render attribute on theapex:commandButtontag to ensure that a partial refresh is made so that only the section identified with opportunity List is re-drawn on the screen. The render attribute specifies the ID of one or more components that are redrawn when the result of an AJAX update request returns to the client. The developer can use the render attribute to limit the scope of the refresh to theapex:pageBlockcomponent that contains the data table, and avoid refreshing the entire page. Enclosing the data table within theapex:actionRegiontag will not help, as theapex:actionRegiontag defines a section of a page that demarcates a form within a form, and allows the developer to limit the processing of form elements to the contents of the region. However, it does not affect the refresh of the page or the components. Ensuring the action method search results. Implementing theapex:actionFunctiontag with immediate = true will not help, as theapex:actionFunctiontag defines a JavaScript function that can invoke a controller action method, and the immediate attribute specifies whether the action method is executed immediately, without processing any validation rules. However, it does not affect the refresh of the page or the components.Reference: [apex:commandButton], [apex:actionRegion], [apex:actionFunction], [Visualforce Developer Guide]

## **Question 2**

**Question Type:** MultipleChoice

A developer receives complaints that the component loads slowly.

Which change can the developer implement to make the component perform faster?

## **Options:**

A) Change the type of contactInfo to 'Map".

- B) Move the contents of <c: contactInfo Into the componant.
- C) Add a change event handler for showContactInfo.
- D) Change the default for showContactInfo to "False.

## Answer:

D

## **Explanation:**

To make the component perform faster, the developer should change the default for showContactInfo to false. The showContactInfo attribute is used to control whether the contactInfo component is rendered or not. By default, it is set to true, which means that the contactInfo component is always rendered, even if the user does not need to see it. This can slow down the component loading, as the contactInfo component may have some complex logic or data fetching in its controller or helper. By changing the default for showContactInfo to false, the developer can improve the component performance, as the contactInfo component will only be rendered when the user clicks on the Show Contact Info button, which triggers the toggleContactInfo function and sets the showContactInfo

attribute to true. Changing the type of contactInfo to "Map" would not make the component perform faster, as contactInfo is not a variable, but a component name. A Map is a collection type that stores key-value pairs, and it is not related to the component rendering. Moving the contents of &It;c:contactInfo> into the component would not make the component perform faster, as it would not change the logic or data fetching of the contactInfo component. It would only make the component code less modular and reusable. Adding a change event handler for showContactInfo would not make the component perform faster, as it would not change the rendering of the contactInfo would not make the component perform faster, as it would not change the rendering of the contactInfo component. It would only make the component perform faster, as it would not change the rendering of the contactInfo component. It would not make the component perform faster, as it would not change the rendering of the contactInfo component. It would not make the component perform faster, as it would not change the rendering of the contactInfo component. It would only add an extra function that is executed whenever the showContactInfo attribute changes, which may not be necessary for the component functionality.Reference: [Create and Use Attributes], [Render Components Conditionally]

## **Question 3**

**Question Type:** MultipleChoice

Consider the following code snippet:

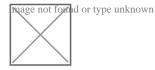

The Apex method is executed in an environment with a large data volume count for Accounts, and the query is performing poorly.

Which technique should the developer implement to ensure the query performs optimally, while preserving the entire result set?

A Create a formula field to combine the createdDate and RecordType value, then filter based on the formula.

## **Options:**

B) Break down the query into two individual queries and join the two result sets.

C) Annotate the method with the @Future annotation

D) Use the Database queryLocator method to retrieve the accounts.

### Answer:

В

## **Explanation:**

The technique that the developer should implement to ensure the query performs optimally, while preserving the entire result set, is to break down the query into two individual queries and join the two result sets. This is because the query in the code snippet is using a complex filter condition that combines the CreatedDate and RecordType fields, which are not indexed by default. This means that the query will perform a full table scan on the Account object, which can be very slow and inefficient when the data volume is large. To avoid this, the developer can split the query into two queries, one that filters by the CreatedDate field and another that filters by the RecordType field. Then, the developer can use a Set or a Map to store the lds of the Accounts that match both criteria, and use the Set or the Map to retrieve the Account records from the database. This way, the query will use the standard indexes on the Id, CreatedDate, and RecordType fields, and perform faster and more efficiently.

## **Question 4**

#### **Question Type:** MultipleChoice

An Apex trigger creates an order co record every time an Opportunity is won by 2 Sales Rep. Recently the trigger is creating two orders.

What is the optimal technique for 2 developer to troubleshoot this?

A Disable all flows, and then re-enable them one at at time to see which one causes the error.

### **Options:**

B) Run the Apex Test Classes for the Apex trigger to ensure the code still has sufficient code coverage.

C) Set up debug logging for every Sales Rep, then monitor the logs for errors and exceptions,

D) Add system.debug() statements to the code and use the Developer Console logs to trace the code.

## Answer:

D

## **Explanation:**

The optimal technique for the developer to troubleshoot this issue is to add system.debug() statements to the code and use the Developer Console logs to trace the code. system.debug() is a method that prints a message to the debug log, which is a tool that captures information about the execution of the code. The Developer Console is an integrated development environment that allows the developer to access and analyze the debug logs. By adding system.debug() statements to the code, the developer can print the values

of variables, the execution flow, and the errors and exceptions that occur during the trigger execution. By using the Developer Console logs, the developer can view and filter the debug messages and identify the cause of the issue. This way, the developer can troubleshoot the issue effectively and efficiently .Reference: [system.debug Method], [Debug Logs], [Developer Console]

## **Question 5**

### **Question Type:** MultipleChoice

A developer has requirement to query three fields (id, name, Type) from an Account and first and last names for all Contacts associated with the Account.

Which option is the preferred optimized method to achieve this for the Account named 'Ozene Electronics'?

## **Options:**

A) Account a = (SELECT ID, Name, Type from Account where name= Ozone Electronics;)

list 1contacts = (SELECT firstname, lastname from Contacts where accountid=: a -ID0;

**B)** A. Account a = (SELECT ID, Name, Type, (select contat, firstName, Contact, LastName from Account, Contacts) from Account where name; Ozone Electronic' Limit 1);

**C)** List 1Accounts = (Select ID, Name, Type from Account Join (Select ID, firstname, lastname form Contact where contact account , name 'ozone electronics));

D) List 1Contacts = new list (); for(Contact c; 1Select firstname, lastname Account, Name Account, ID Account, Type from Contact where Account: Name=' electronics')) ( iContacts.add(c);)

### Answer:

### В

## **Question 6**

#### **Question Type:** MultipleChoice

Consider the following code snippet:

How should <c-order> component communicate to the <c-order-order> component that an order has been selected by the user?

### **Options:**

- A) Created and fire an application event.
- B) Create and fire a standard DOM event.
- C) Create and fire a component event.

## Answer: B

## **Question 7**

## **Question Type:** MultipleChoice

## Consider the following code snippet:

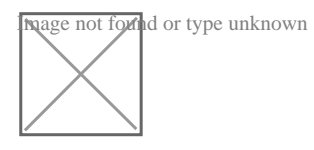

When the component is deployed, an error is reported.

Which two changes should the developer implement in the code to ensure the component deploys successfully?

Choose 2 answers

A)

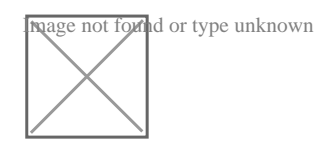

B)

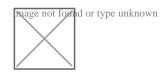

C)

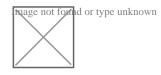

D)

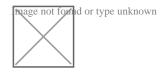

## **Options:**

A) Option A

B) Option B

C) Option C

D) Option D

### Answer:

B, D

## **Question 8**

## **Question Type:** MultipleChoice

A company wants to implement a new call center process for handling customer service calls. It requires service reps to ask for the caller's account number before proceeding with the rest of their call script. Following best practices, what should a developer use to meet this requirement?

| Options:     |  |  |  |
|--------------|--|--|--|
| A) Approvals |  |  |  |

B) Flow Builder

C) Apex Trigger

В

## **To Get Premium Files for PDII Visit**

https://www.p2pexams.com/products/pdii

**For More Free Questions Visit** 

https://www.p2pexams.com/salesforce/pdf/pdii

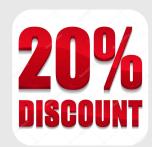